### Input and Output

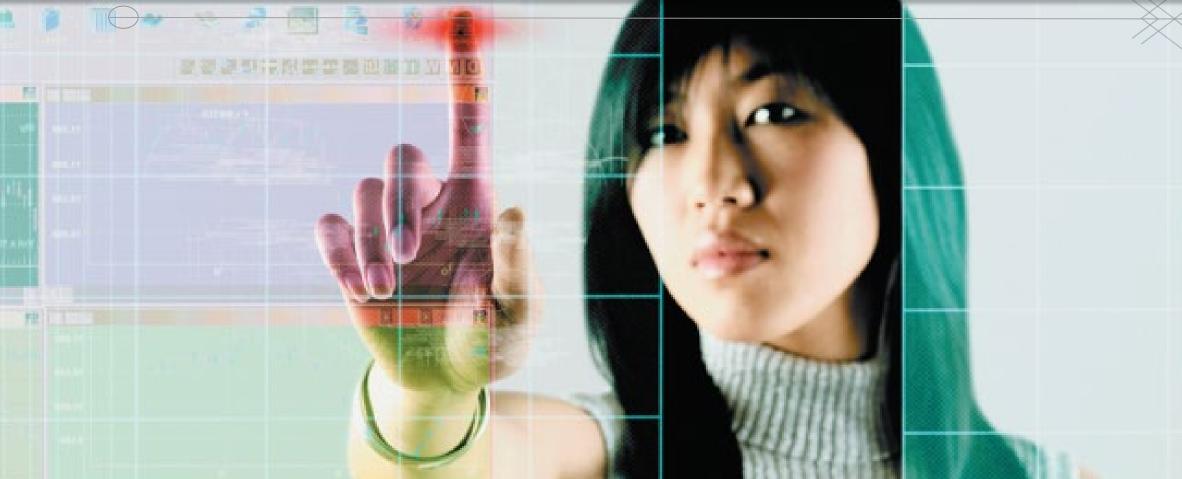

## Introduction

- Have you ever wondered how information gets into your computer and comes out in a form you can use?
  - Input devices convert what we understand into what the system unit can process

Mc

Graw

Education

 Output devices convert what the system unit has processed into a form that we can understand

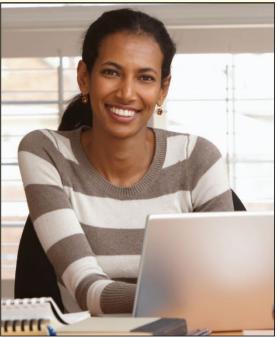

# What is Input?

- Any data or instructions entered into a computer
- Input devices translate data into a form that the system unit can process
- Some hardware input devices include:
  - Keyboards
  - Mice

Mc

Graw

Education

- Pointing
- Scanning
- Image capturing
- Audio-input

# Keyboard Entry

• Keyboards

۲

Mc

Graw

**Education** 

• Traditional keyboards

Laptop keyboards

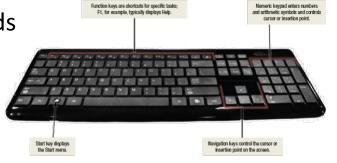

• Virtual keyboard

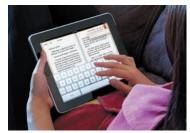

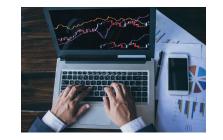

• Thumb keyboard

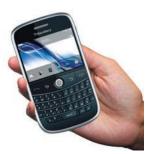

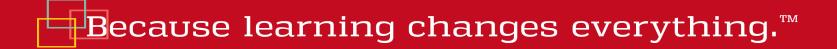

# **Pointing Devices**

Provide an intuitive interface by accepting pointing gestures and converting them into machine-readable input

- Wide variety of devices such as:
  - Mouse
  - Touch screen
  - Game controller
  - Stylus

# Mouse Types

Optical mouse

Mc

Graw

Education

- Has no moving parts
- Emits and senses light to detect mouse movement
- Can be used on any surface
- Wireless mouse
  - Battery operated
  - Uses radio waves or infrared light waves
- Touch pads
  - Controls pointer by moving and tapping your fingers on the surface of the pad

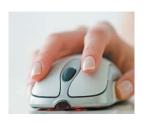

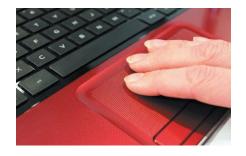

# **Touch Screen**

• Can be touched with more than one finger

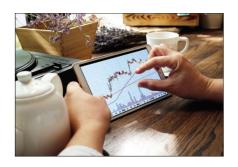

- Stylus is a pen-like device
  - Used on tablets
  - Uses handwriting recognition software

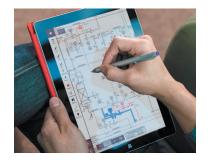

# Gaming Controllers

Provide input to computer games

• Joysticks use pressure and direction of the stick

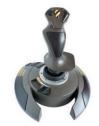

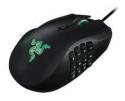

Gaming mice are similar to a mouse but high precision

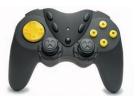

- Game pads use both hands
- Motion sensing device control games by user movement

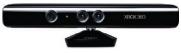

# Scanning Devices

Scanners convert scanned data into a form the system unit can process

- Optical scanners
  - Flatbed scanners
  - Document scanners
  - Portable scanners
  - 3D scanners

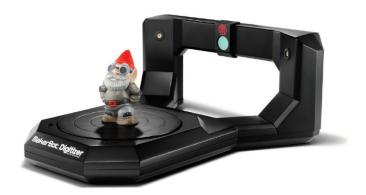

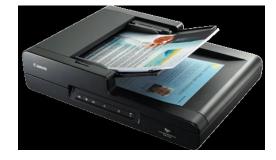

## Card Readers

Interpret encoded information that is stored on debit, credit and identification cards

- Magnetic card reader
  - Information read from strip when swiped through reader
- Chip card reader
  - Information read from a chip when inserted in reader
  - Smart cards hold additional security information

# Bar Code Readers

Contain photo-electric cells that scan or read bar codes or the zebra striped marks printed on product containers

- Wand readers
  - Hand –held readers
- UPCs and MaxiCode readers
  - UPC are heavily used in grocery stores for automated checkout and inventory control
  - MaxiCode used by shipping companies for routing packages

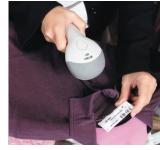

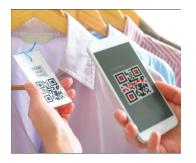

## **RFID Readers**

Radio-frequency identification

Tiny chips embedded in most anything contain electronically stored information that can be read using an **RFID reader** located several yards away.

- Tracking pets
- Update and control inventories
- Read passports

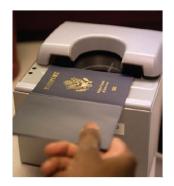

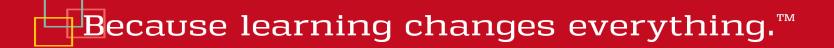

Recognize special characters and marks

- Character and mark recognition devices
  - Magnetic-ink character recognition (MICR)
    - Used by banks to read encoded characters on checks
  - Optical-character recognition (OCR)
    - Reads preprinted characters such as wand scanners
  - Optical-mark recognition (OMR)
    - Sense the presence of absence of marks used for test scoring

# Image Capturing Devices

Create or capture original images

- Digital Camera
  - Capture images digitally and store in memory
- Webcams
  - Capture images and send to a computer

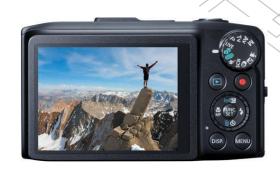

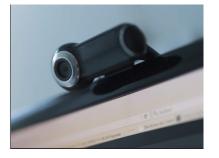

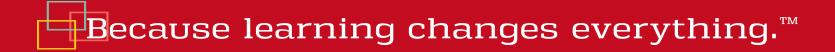

# Audio-Input Devices

- Voice recognition systems
  - Use a microphone, sound card, and special software
  - Users can operate computers and create documents using voice commands
  - Included in many smart phones
    - Siri in iPhones
    - Cortana in Windows phones
    - Google Now in Google phones

# Output

Processed data or information

- Types of output
  - Text
  - Graphics/photos
  - Audio & video
- Output devices
  - Monitors
  - Printers
  - Audio-output devices

# Monitors

Known as screens or display screens and present visual images of text and graphics

- Features
  - Clarity
  - Resolution/pixels
  - Dot pitch
  - Contrast ratios
  - Size
  - Aspect ratio

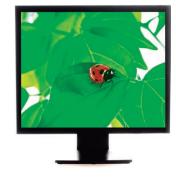

# **Monitor Types**

- Flat-panel monitors
  - Require less power to operate
  - Portable and thin
  - Most are backlit
- Three types:

Mc

Graw

Education

- Liquid Crystal Display (LCD)
  - Older monitors
- Light Emitting Diode (LED)
  - More advanced backlighting
- Organic Light Emitting Diode (OLED)
  - Thin layer organic compound that produces light

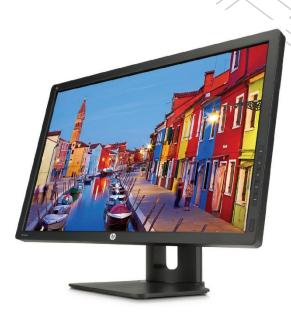

# E-book Readers

An e-book is a traditional books printed in electronic form

E-book readers are dedicated mobile devices for storing and displaying e-books

- Use e-ink technology
  - Produce images that reflect light
    - Kindle
    - Nook

# Other Monitor Types

- Other monitors
  - Digital/interactive whiteboards
    - Connects to a computer or project
    - Controlled using a special pen or even your finger
      - Classrooms and corporate boardrooms
  - Ultra High-definition television (UHDTV)
    - Digital output delivering a much clearer and more detailed image that regular HDTV
  - Digital Projector
    - Project the images from a traditional monitor onto a screen or wall

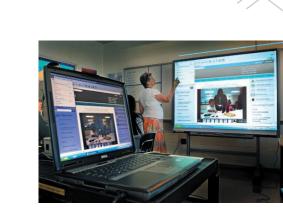

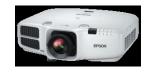

## Printers

- Translates information that has been processed by the system unit
- Features
  - Resolution
  - Color
  - Speed
  - Memory
  - Duplex printing

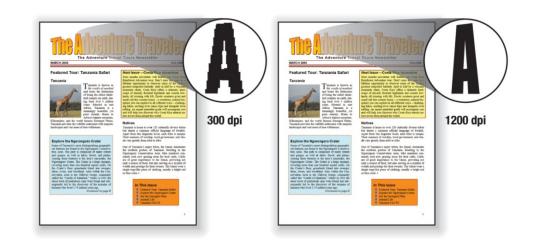

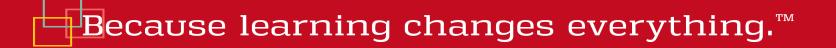

# Printer Types

- Ink-jet printers spray ink at a high speed
  - Reliable, quite and inexpensive
- Laser printers uses a laser light beam to produce images
  - Fast, excellent quality
  - Personal or shared

Mc

Graw

Education

- 3D Printers create 3-D shapes with a thin layer of material repeatedly until created
  - Additive manufacturing

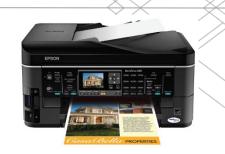

## **Other Printers**

- Cloud printers
  - Connected to the Internet to provide services to others on the Internet
  - Thermal printers
  - Plotters

# Audio and Video Devices

- Translates audio information from the computer into sounds that people can understand
  - Speakers and headphones
- Bluetooth Technology
  - Wireless technology
    - Used to connect to speakers and headsets

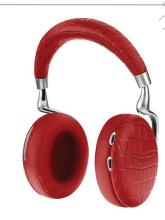

## Combination Input and Output Devices

- Headsets
  - Combine a microphone and headphones
- Multifunctional devices (MFD)
  - Cost efficient but lower quality
  - All-in-one printers are a good example
- Virtual Reality (VR)
  - Artificial or simulated reality
- Virtual head-mounted displays and controllers

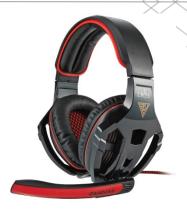

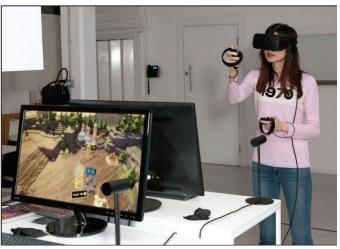

## Drones

Drones or unarmed aerial vehicles

- Take input from a controller and the output device is the drone
- Very cost effective now

### Robots

• Use cameras, microphones, and other sensors as inputs

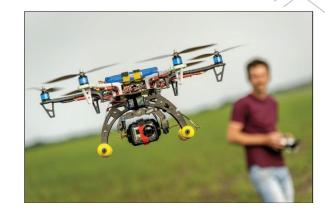

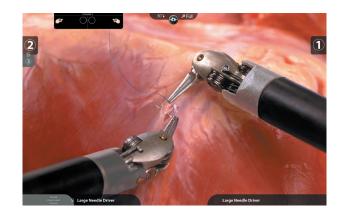

## Making IT Work for You ~ Head-Mounted Displays

- Two types of head-mounted displays
  - Virtual Reality (VR)
  - Augmented Reality (AR)
  - Can be expensive

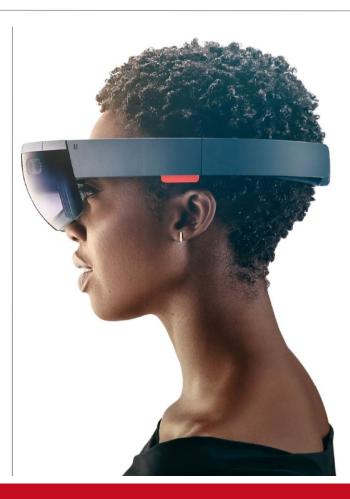

## Ergonomics

- Study of human factors related to things people use
- Fit the task to the user to avoid:
  - Eyestrain and headache
  - Back and neck pain
  - Repetitive strain injury

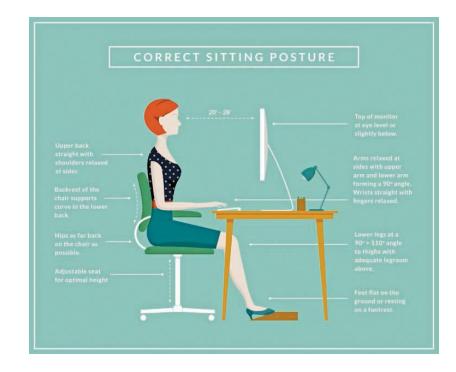

# Ergonomic Challenged Devices

Portable devices are not set up for ergonomics

- Laptops
  - Because the keyboard and monitor are connected, they cannot be set up ergonomically
- Tablets
  - Tablet hunch is caused by the users head being improperly aligned to the viewing surface
- Smartphones
  - Blackberry thumb results from using thumbs to type on a tiny keyboard

### **Secondary Storage**

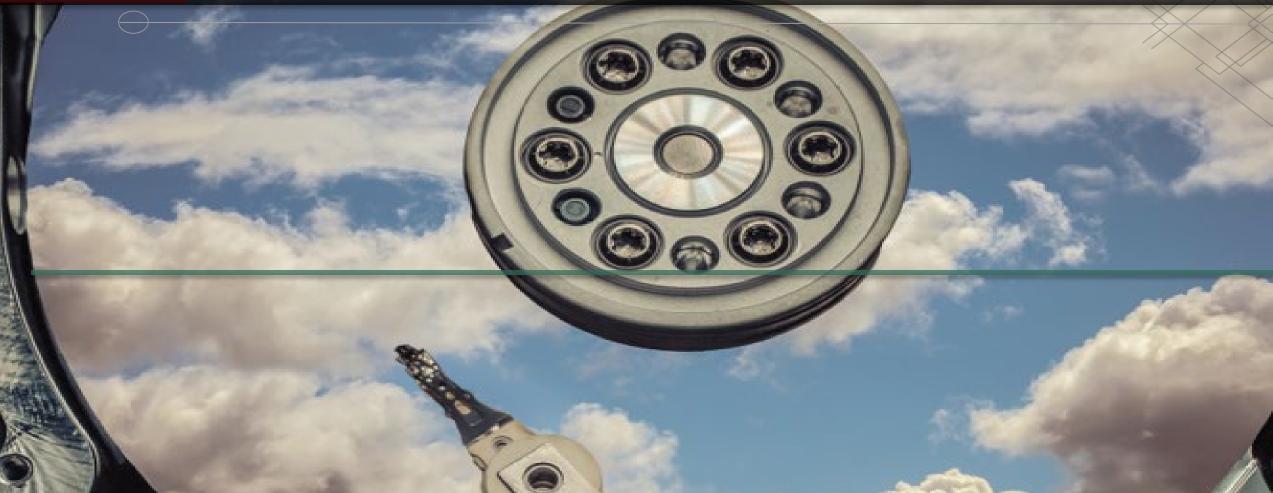

# Introduction

 Data storage has expanded from text and numeric files to include digital music files, photographic files, video files, and much more.

MC

Graw

Education

- These new types of files require secondary storage devices with much greater capacity.
- In this chapter, you learn about the many types of secondary storage devices, including their capabilities and limitations.

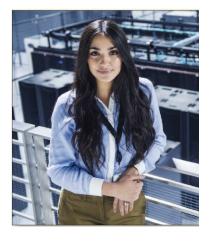

## Storage

- Primary storage is:
  - Volatile storage
    - Loses content when the computer loses power
  - Temporary storage
  - Random Access Memory (RAM)
- Secondary storage is:
  - Nonvolatile storage
    - Stores programs and data regardless of power
  - Permanent storage
    - Permanently saves information for future use

# Secondary Storage Characteristics

- Secondary storage characteristics
  - Media
    - Physical material that holds data and programs
  - Capacity
    - Measures how much the media can hold
  - Storage devices
    - Hardware that reads data and programs
  - Access speed
    - Amount of time required to retrieve data from storage
  - Writing is the process of saving information to storage
  - Reading is the process of accessing information from storage

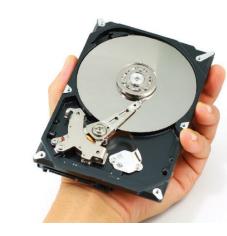

# Hard Disks

Save files by altering the magnetic charges of the disk's surface to represent 1s and 0s

- Use rigid, metallic platters that are stacked one on top of one another
- Store and organize files using tracks, sectors, and cylinders

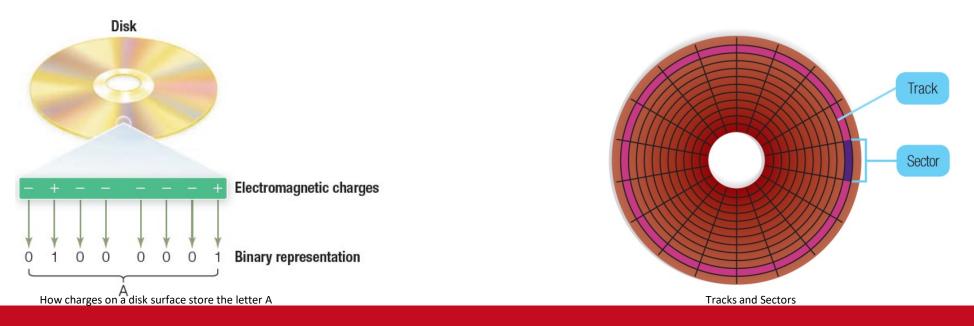

## Head Crash

Occurs when read-write head makes contact with the hard disk's surface or with particles on its surface

• Disastrous

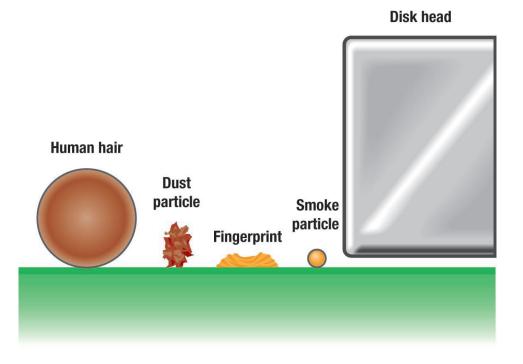

# Types of Hard Disks

- Internal
  - Located inside the system unit
  - Used to store programs and data files
  - You should perform routine maintenance and periodically backup all important files
- External
  - Removable
  - Used to complement internal hard disk
  - Used to back up the contents of the internal hard disk

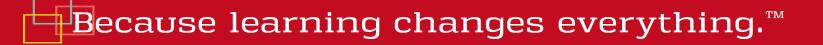

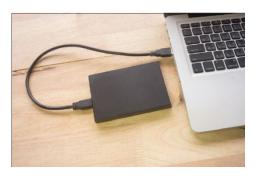

### Performance Enhancements

There are 3 ways to enhance performance.

| Technique          | Description                            |
|--------------------|----------------------------------------|
| Disk caching       | Users cache and anticipates data needs |
| RAID               | Linked, inexpensive hard-disk drives   |
| File compression   | Reduces file size                      |
| File decompression | Expands compressed files               |

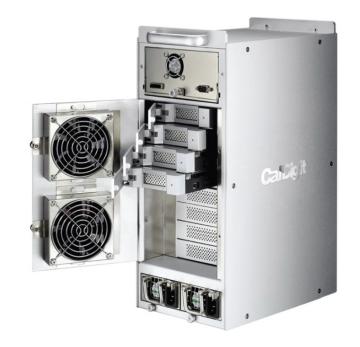

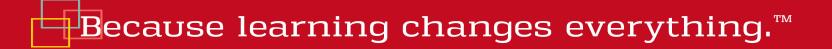

# Solid-State Storage

Solid–state storage devices (SSDs) have no moving parts

- Solid-state drives
  - Faster and more durable than hard disks
  - Access to slash memory or solid state storage
- Flash memory cards
  - Widely used in laptops, smartphones, GPS navigation systems
- USB Drives (or Flash Drives)
  - Connect to USB port
  - Capacity of 1 GB to 256 GB
  - Portable

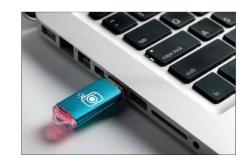

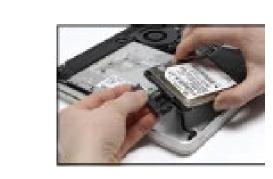

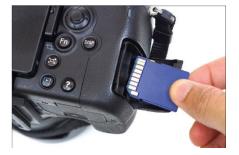

# **Optical Discs**

• Hold over 128 gigabytes (GB) of data

Mc

Graw

Education

- Use reflected light to represent data
  - Lands represent 1s and 0s on the disc
  - Pits are bumpy areas on the disc that, when light is reflected, determine the 1s and 0s
  - Use tracks and sectors to organize and store files but only use a single track unlike the hard drive

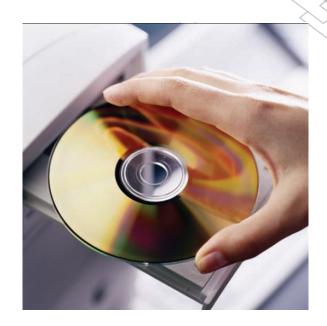

# **Optical Disc Formats and Types**

| Format | Total Capacity | Description                    |
|--------|----------------|--------------------------------|
| CD     | 700 MB         | Once the standard optical disc |
| DVD    | 4.7 GB         | Current standard               |
| BD     | 50 GB          | Hi-def format, large capacity  |

| Туре      | Access                             | Description                    |
|-----------|------------------------------------|--------------------------------|
| ROM       | Read only-memory                   | Cannot be written to or erased |
| R         | Recordable                         | Can be written to              |
| RW or RAM | Rewritable or random-access memory | Can be written to and erasable |

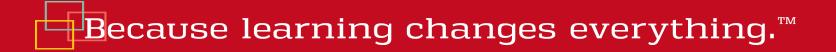

# Cloud Storage

The Internet acts as a "cloud" of servers

- Applications provided as a service rather than a product
- Supplied by servers that provide cloud storage or online storage

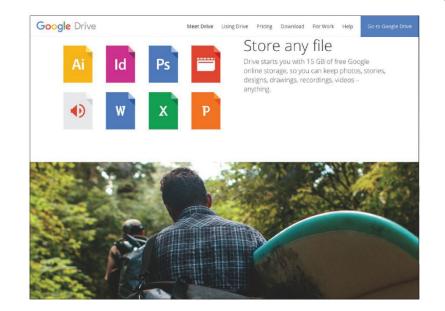

### **Cloud Storage Services**

#### Advantages

- Maintenance
- Hardware upgrades
- File sharing and collaboration

#### Disadvantages

- Access speed
- File security

| Company   | Location          |
|-----------|-------------------|
| Dropbox   | www.dropbox.com   |
| Google    | Drive.google.com  |
| Microsoft | onedrive.live.com |
| Amazon    | Amazon.com/cloud  |
| Apple     | www.icloud.com    |

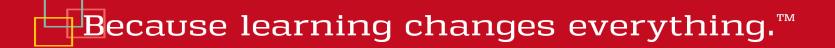

### Making IT Work for You ~ Cloud Storage

Using a cloud storage service makes it easy to upload and share files with anyone.

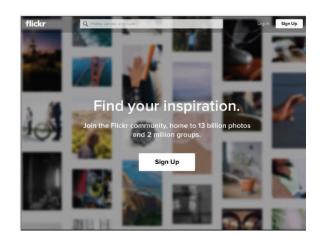

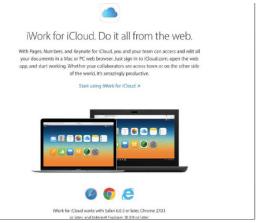

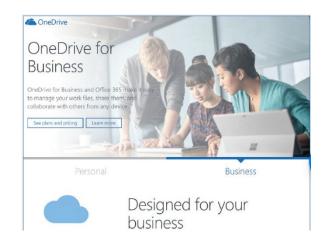

# Mass Storage Devices

To meet the needs of organizations requiring large amounts of secondary storage requirements

- Enterprise storage system
  - Safe use of data across an organizational network
- Devices include:
  - File servers
  - Networked attached storage (NAS)
  - RAID systems
  - Organizational cloud storage

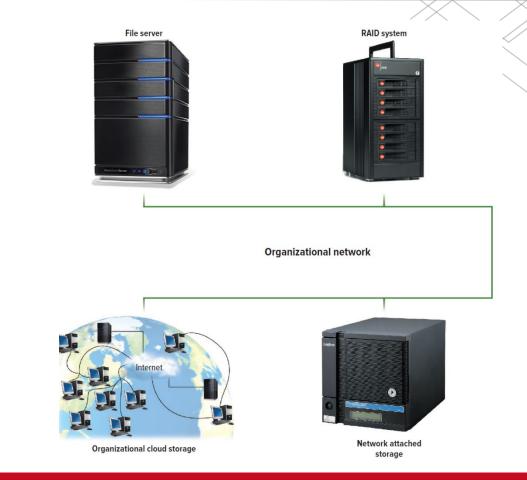

### Storage Area Network (SAN)

- Architecture to link remote computer storage devices
- User's computer provides file system, but SAN provides disk space
- House data in remote locations and still allow efficient and secure access

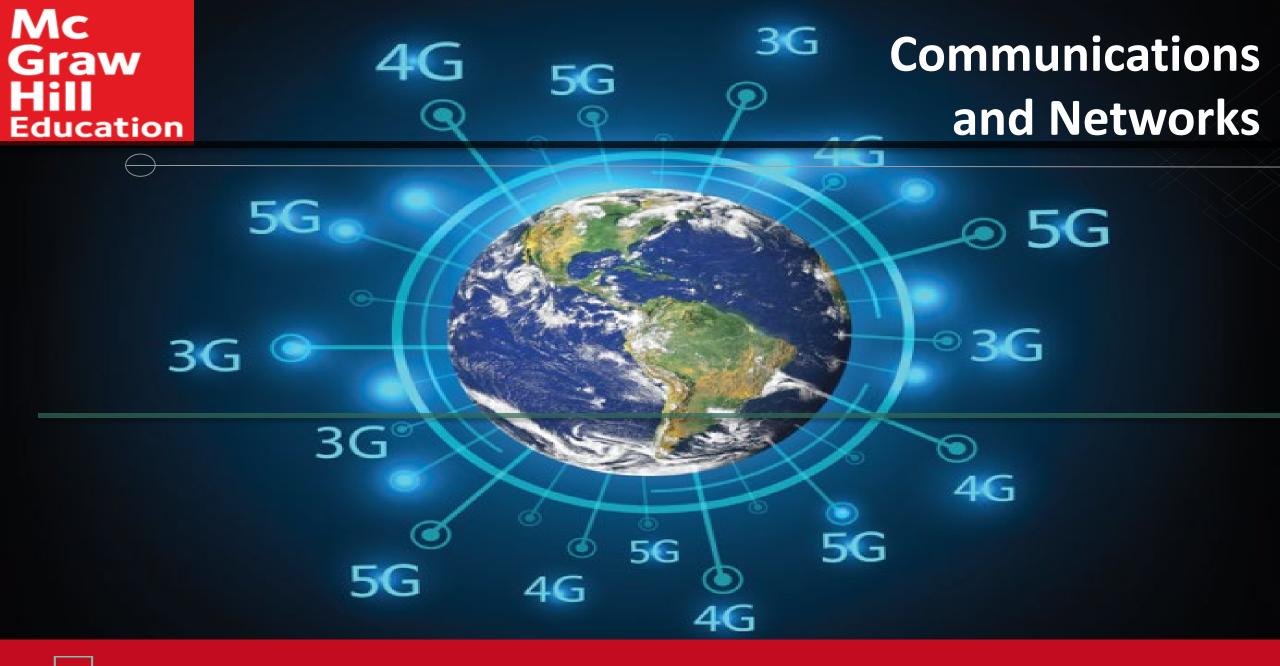

### Introduction

• We live in a truly connected society.

MC

Graw

Education

- Increased connectivity potentially means increased productivity, especially in business.
- You will learn more about the concept of connectivity and the impact of the wireless revolution in this chapter.

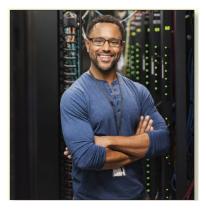

### Communications

- Computer communications is the process of sharing data, programs, and information between two or more computers
- Numerous applications depend on communication systems, including
  - E-mail
  - Texting
  - Videoconferencing
  - Electronic commerce

### Connectivity

- Connectivity uses computer networks to link people and resources
- Connects your personal computer to other computers and resources on a network and the Internet
- The Wireless Revolution

Mc

Graw

Education

- Single most dramatic change in connectivity in the past decade
- Allows individuals to connect to the Internet and share information from almost anywhere in the world

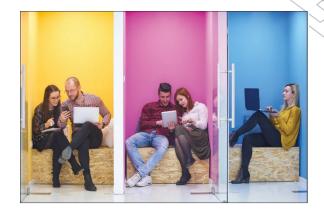

The Revolution is just beginning

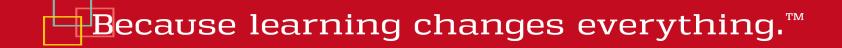

### **Communication Systems**

# Electronic systems that transmit data from one location to another

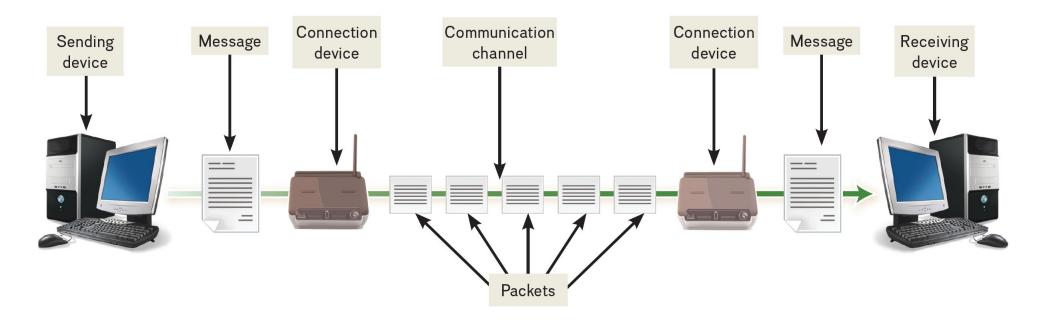

## **Basic Elements of Communication**

- Four basic elements of communication systems
  - Sending and receiving devices
    - Computer or a specialized communication device
  - Connection devices
    - Interface between sending and receiving device
  - Data transmission specifications
    - Rules and procedures that coordinate the devices
  - Communication channel
    - Carries the message

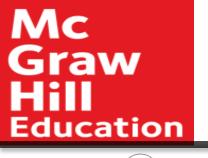

# **Communication Channels**

- Communication channels carry the data from one computer to another; essential element of every communication system
- Two categories of communication channels
  - Physical Connections using wire or cable
  - Wireless Connections

# **Physical Connections**

Physical connection between sending and receiving device include

- Twisted pair cable: two pairs of copper wire twisted together
  - Telephone lines
  - Ethernet cables
- Coaxial cable: single solid copper core
  - Cable TV
- Fiber-optic cable: tiny glass tubes
  - Faster and more reliable than coax
  - Speeds as high as 1 petabit per second

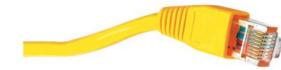

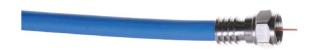

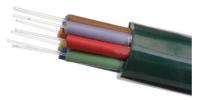

### Wireless Connections

Wireless connections do not use a solid substance to connect; uses the air itself. Most use radio waves to communicate

| Standard | Maximum Speed |
|----------|---------------|
| 802.11g  | 54 mps        |
| 802.11n  | 600 mps       |
| 802.11ac | 2.6 Gbps      |
| 802.11ax | 10.5 Gbps     |

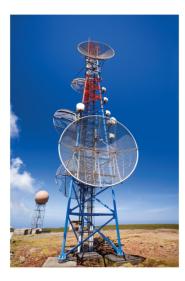

# Primary Wireless Technology

- Bluetooth (short-range)
  - Radio communication standard
- Wi-Fi (wireless fidelity)
  - Uses high frequency radio
- Microwave
  - Uses high frequency radio wave signals
- WiMax (extends Wi-Fi)
  - New standard that uses microwave to extend WiFi range

#### Cellular

- Use multiple antennae to communication
- Satellite
  - Uses satellites as microwave relay stations
- Infrared
  - Use infrared light wants to communication over short distances
- GPS
  - Determine geographic location of the devices

## **Connection Device Signals**

- Types of signals
  - Analog (telephone)
  - Digital (computer)
- Transfer rates
  - Mbps million bits per second
  - Gbps billion bits per second
  - Tbps trillion bits per second

| ( ) | $\land$ ( | $\mathbf{)}$ |
|-----|-----------|--------------|
|     | V         | $\mathbf{V}$ |
|     |           |              |

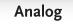

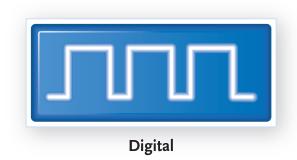

# **Connection Devices**

- Modem *modulator-demodulator* 
  - Modulation is the process of converting from digital to analog
  - Demodulation is the process of converting from analog to digital
- Transfer rate
  - Speed in which modems transfer data
  - Usually measured in megabits per second (Mbps)

# Types of Modems

- Types of Modems
  - Digital subscriber line (DSL)
    - High speed telephone lines
  - Cable

Mc

Graw

Education

- Uses coaxial cable
- Wireless
  - Also known as WWAN

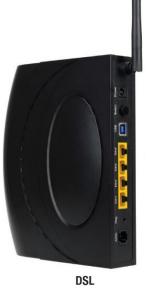

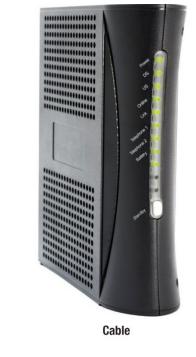

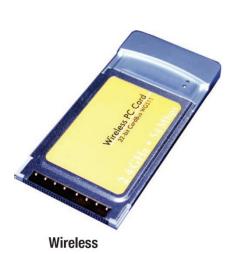

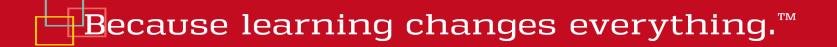

### **Connection Services**

- Leased lines
  - T1 combined to form T3 and DS3
  - Have been replaced by OC lines
    - Faster optical carrier lines
  - Higher capacity
    - Not affordable for individuals

### **Connection Services - Individuals**

- Digital subscriber line (DSL)
  - Uses phone lines
  - ADSL is most widely used type of DSL
- Cable
  - Uses existing TV cable
  - Faster than DSL
- Fiber Optic Service (FiOS)
  - New technology
    - Google and Verizon
- Satellite connection services
  - Use almost anywhere
- Cellular Services
  - 3G and 4G cellular network connectivity

### Making IT Work for You ~ The Mobile Office

- Can telecommute from anywhere
- Become a one-man workforce

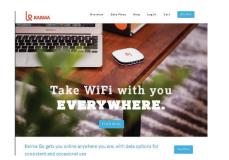

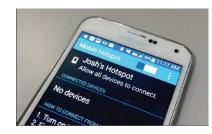

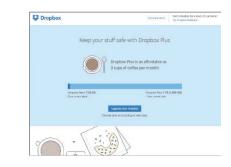

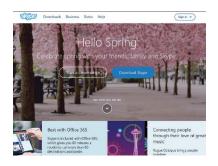

### Data Transmission

Factors that affect data transmission

- Bandwidth is how much information can move across the communication channel in a given amount of time
  - Measurement of the width or capacity of the communication channel
  - Categories of bandwidth
    - Voiceband (or low bandwidth) standard telephone
    - Medium band leased lines for high-speed
      - Mid-range computer and mainframes
    - Broadband for DSL, cable, satellite connections to the Internet
    - Baseband for individual connections for computers in close range

### Protocols

Communication rules for exchanging data between computers

- HTTPS Hypertext Transfer Protocol Secure
  - Widely used to protect the transfer of sensitive data
- TCP/IP (Transmission control protocol/Internet protocol)
  - Most widely used protocol
  - Each computer is identified with unique IP (Internet Protocol) address
  - DNS Domain name service resolves IP addresses to names
  - Packetization information broken down into small parts (packets) and then reassembled

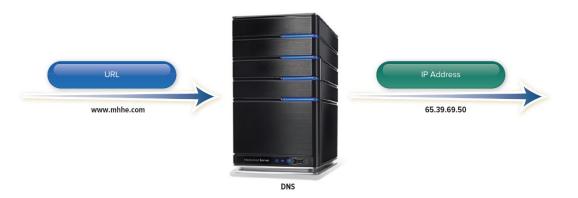

### Networks

A communication system that connects two or more computers so they can exchange information and share resources

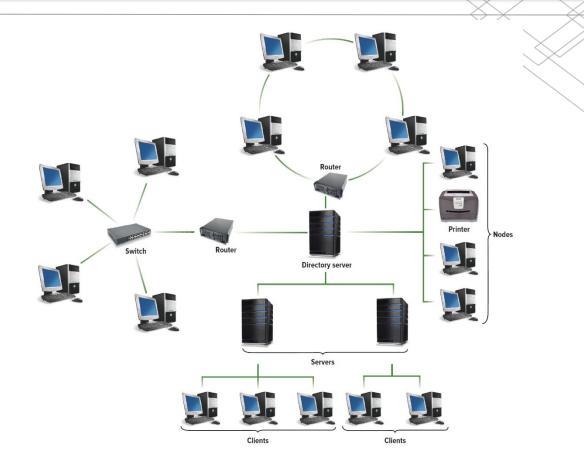

### Specialized Terms in a Network

- Nodes
  - Any device connected to a network
- Client
  - A node that requests and uses resources from other nodes
- Server
  - A node that shares resources with other nodes
- Directory Server
  - Specialized server that managers resources
- Host
  - Computer system that can be accessed over a network

- Router
  - Node that forwards or routes data packets
- Switch
  - Central node that coordinates the flow of data
- Network Interface Cards (NIC)
  - Expansion card that connects a computer to a network
- Network Operating System
  - Control activities of all computers on the network
- Network Administrator
  - Computer specialists responsible for network operations

# Network Types

| Туре | Description                                                                     |
|------|---------------------------------------------------------------------------------|
| LAN  | Local area network; located within close proximity                              |
| Home | Local area network for home use; typically wireless                             |
| WLAN | Wireless local area network; all communication passes through an access point   |
| PAN  | Personal area network; connects digital devices, such as PDAs                   |
| MAN  | Metropolitan area network; typically spans cities with coverage up to 100 miles |
| WAN  | Wide area network for countrywide or worldwide coverage                         |

## Network Architecture

How the network is arranged and resources are shared

- Network Topology
  - Physical arrangement of the network
- Network Strategy
  - How the information and resources are shared

### **Ring Network**

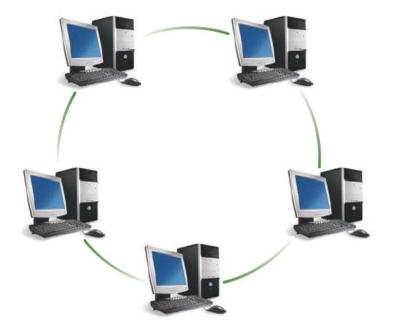

### Star Network

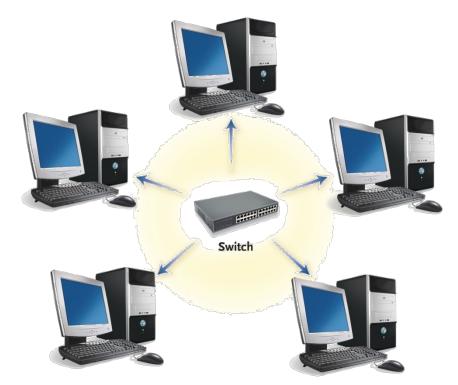

### Tree Network

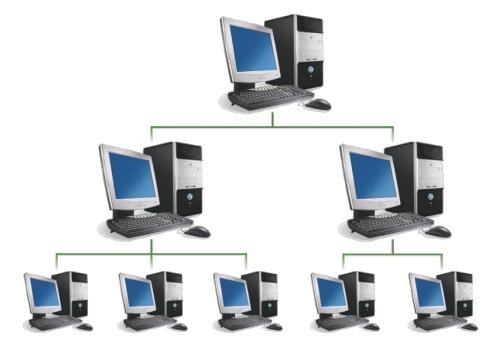

### Mesh Network

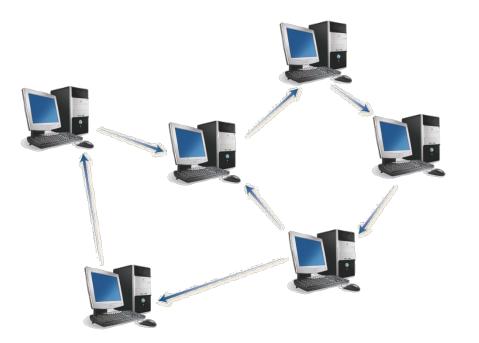

# **Network Strategies**

- Client/Server Network
  - Central computers coordinate and supply services to other nodes on the network
  - Server provides access
- Peer-to-Peer (P2P) Network
  - All nodes have equal authority
  - Can act as both client and server

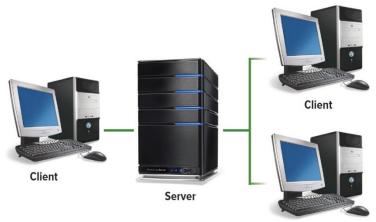

Client

# Organizational Networks

Internet technologies support effective communication within and between organizations

- Intranet
  - Private network within an organization
  - Works like the Internet
- Extranet
  - Private network that connects more than one organization
  - Works like the Internet, but provides suppliers and other trusted partners with limited access to the organization's networks

## Network Security

Commonly used technologies to ensure network security

- Firewall
  - Hardware and software that controls access to network
  - Proxy server provides pass-through access
  - Protects against external threats
- Intrusion detection system (IDS)
  - Works with firewall to protect organization's network
  - Analyzes all incoming and outgoing network traffic
- Virtual private network (VPN)
  - Creates a secure private network connection between your computer and the organization

See the graphic on the next slide demonstrating network security

## Intranet, Extranet, Firewalls, and Proxy Server

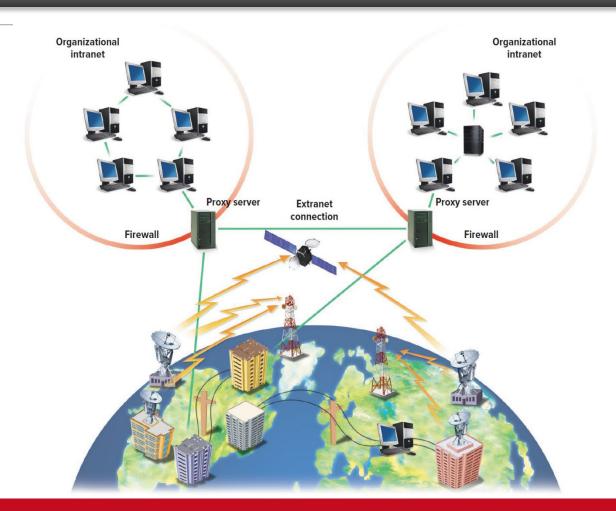

## **Privacy, Security, and Ethics**

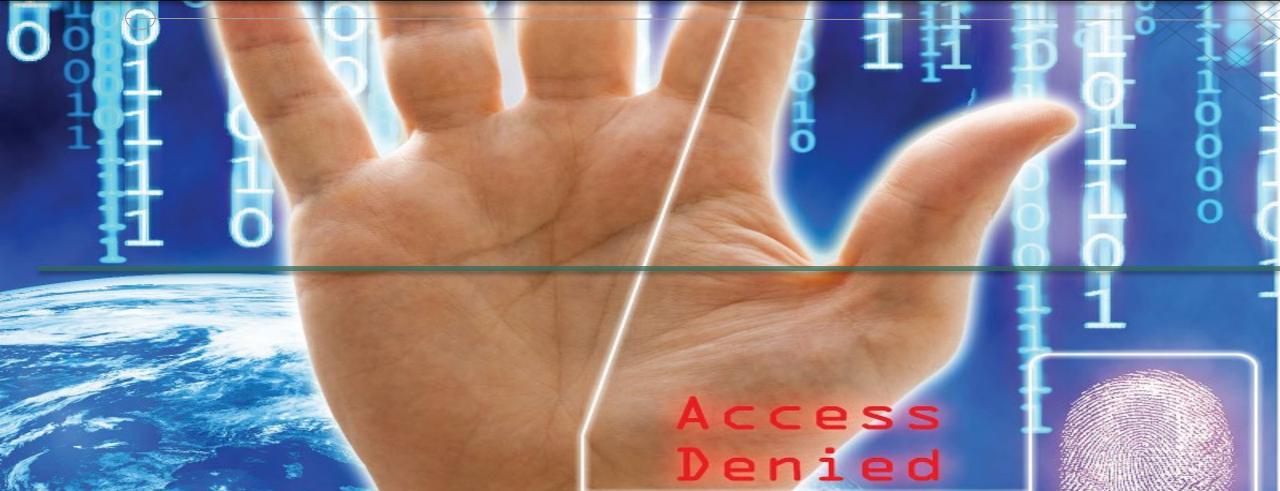

## Introduction

- The ubiquitous use of computers and technology prompts some very important questions about the use of personal data and our right to privacy.
- To efficiently and effectively use computers, you need to be aware of the potential impact of technology on people and how to protect yourself on the web.

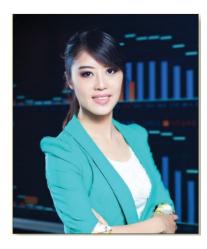

MC

Education

## People

Technology has had a very positive impact on people, but some of the impact could be negative.

- Most significant concerns:
  - Privacy What are the threats to personal privacy and how can we protect ourselves?
  - Security How can access to sensitive information be controlled and how can we secure hardware and software?
  - Ethics How do the actions of individual users and companies affect society?

## Privacy

- Privacy concerns the collection and use of data about individuals
- Accuracy responsibility of those who collect data
  - Must be secure and correct
- Property relates to who owns the data
- Access responsibility of those who control data and use that data

## Large Databases

Large organizations compile information about us daily

- Big Data is exploding and evergrowing
  - 90% of the data collected has been collected over the last 2 years
- Information Resellers/Brokers
  - Collect and sell personal data
  - Create electronic profiles

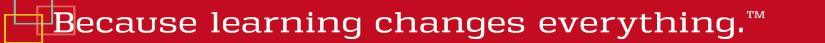

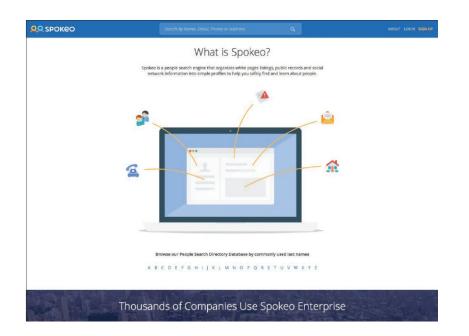

# Large Databases (Cont.)

Personal information is a marketable commodity, which raises many issues:

- Collecting public, but personally identifying information (e.g., Google's Street View)
- Spreading information without personal consent, leading to identity theft
- Spreading inaccurate information
  - Mistaken identity
- Freedom of Information Act
  - Entitlement to look at your records held by government agencies

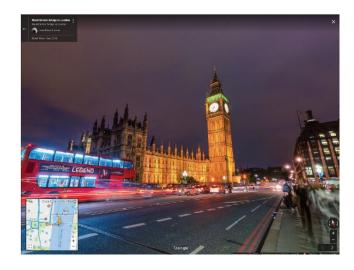

## Private Networks

Employee monitoring software

- Employers can monitor e-mail legally
  - A proposed law could prohibit this type of electronic monitoring or at least require the employer to notify the employee first

## The Internet and the Web

- Illusion of anonymity
  - People are not concerned about privacy when surfing the Internet or when sending e-mail
- When browsing the web, critical information is stored on the hard drive in these locations:
  - History Files
  - Temporary Internet Files
    - Browser cache
  - Cookies
  - Privacy Mode
  - Spyware

## History Files and Temporary Internet Files

History Files

- Include locations or addresses of sites you have recently visited
- Temporary Internet Files / Browser Cache
- Saved files from visited websites
- Offers quick re-display when you return to the site

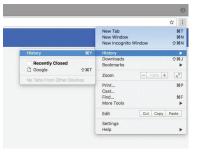

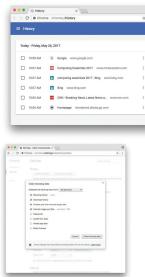

## Cookies

Small data files that are deposited on your hard disk from web sites you have visited

- First-party cookies generated only by websites you are visiting
- Third-party cookies generated by an advertising company that is affiliated with the website
  - Also known as tracking cookies that keep track of your Internet activities through 3<sup>rd</sup> party cookies

| C fi Chrome://settings/content                                | * ≡               |
|---------------------------------------------------------------|-------------------|
| rome Settinos                                                 | Second autilities |
| Content settings                                              | ×                 |
|                                                               | 1                 |
| Cookies                                                       |                   |
| <ul> <li>Allow local data to be set (recommended).</li> </ul> |                   |
| Keep local data only until you quit your browser              | onally c          |
| <ul> <li>Block sites from setting any data</li> </ul>         |                   |
| Block third-party cookies and site data                       |                   |
| Manage exceptions All cookies and site data                   | or the I          |
| Do not show any images Manage exceptions                      |                   |
| JavaScript                                                    |                   |
| Allow all sites to run JavaScript (recommended)               |                   |
| <ul> <li>Do not allow any site to run JavaScript</li> </ul>   |                   |
| Manage exceptions                                             |                   |
| Handlers                                                      | Shrome            |
|                                                               |                   |
| naiders                                                       |                   |

# Privacy Modes

- Ensures your browsing activity is not recorded on your hard drive
  - Incognito Mode
    - Google Chrome
  - Private Browsing
    - Safari

# Privacy Threats

- Web bugs
  - Invisible images or HTML code hidden within an e-mail message or web page
- Spyware
  - Record and report Internet activities
  - Change browser to manipulate what you view
- Computer monitoring software
  - Most invasive and dangerous
  - Keystroke Loggers
    - Record activities and keystrokes
- Anti-Spyware programs
  - Detect and remove privacy threats

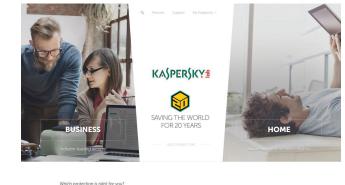

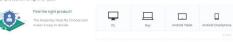

| Program              | Website           |
|----------------------|-------------------|
| Ad-Aware             | www.adaware.com   |
| Kaspersky Anti-Virus | www.kaspersky.com |
| Windows Defender     | www.microsoft.com |

# **Online Identity**

The information that people voluntarily post about themselves online

- Archiving and search features of the Web make it available indefinitely
- Major Laws on Privacy
  - Gramm-Leach-Bliley Act protects personal financial information
  - *Health Insurance Portability and Accountability Act (HIPAA)* protects medical records
  - Family Educational Rights and Privacy Act (FERPA) resists disclosure of educational records

## Security

Involves protecting individuals or organizations from theft and danger

- Hackers
  - Gain unauthorized access with malicious intent
  - Not all hackers are illegal

Cybercrime / Computer Crime

- Criminal offense that involves a computer and a network
  - Effects over 400 million people annually
  - Costs over \$400 billion each year

## Forms of Computer Crime

| Computer Crime                      | Description                                                                                                    |
|-------------------------------------|----------------------------------------------------------------------------------------------------|
| Identity theft                      | Illegal assumption of a person's identity for economic gain                                                                         |
| Internet scams                      | Scams over the Internet                                                                                                    |
| Data manipulation                   | Unauthorized access of a computer network and copying files to or from the server                                                   |
| Ransomware                          | Malicious software that encrypts your computer's data and ransoms the password to the user                                          |
| DoS, Denial of service              | Attempts to slow down or stop a computer system or network by flooding a computer or network with requests for information and data |
| DDoS, Distributed denial of service | Coordinates several computers making repeated requests for service                                                                  |

## Internet Scams

Scams using the Internet.

- Internet scams have created financial and legal problems for many thousands of people
- Majority are initiated by a mass mailing to unsuspecting individuals

## **Common Internet Scams**

| $\bigcirc$              |                                                                                                    |
|-------------------------|----------------------------------------------------------------------------------------------------|
| Туре                    | Description                                                                                                    |
| Advance fee loans       | Guaranteed low-rate loans available to almost anyone. After applicant provides personal loan-related information, the loan is granted subject to payment of an "insurance fee."                                                                                                    |
| Auction fraud           | Merchandise is selected and payment is sent. Merchandise is never delivered.                                                                                                    |
| Fake antivirus software | A website or e-mail warns you that you are at risk of being infected by a computer virus and you need to download and install the security software they recommend. Ironically, the security software is fake and will install malicious software on your computer.                                                                                                 |
| Nigerian Scam           | A classic e-mail scam. The recipient receives an e-mail from a wealthy foreigner in<br>distress who needs your bank account information to safely store their wealth,<br>and for your troubles you will receive a large amount of money. Of course, once<br>the scammer has your bank account information, your accounts will be drained<br>and they will disappear |

# Social Engineering

Practice of manipulating people to divulge private data. Played a key role in:

- Identity theft
- Internet scams
- Data manipulation
- Phishing
  - Attempts to trick Internet users into thinking a fake but official-looking website or e-mail is legitimate

# Malicious Programs - Malware

- Malicious Programs or Malware
  - Designed by crackers, computer criminals, to damage or disrupt a computer system
  - Computer Fraud and Abuse Act makes spreading a virus a federal offense
  - 3 most common programs
    - Viruses migrate through networks and attach to different programs
    - Worms fills the computer with self-replicating information
    - Trojan horse programs disguised as something else

## Malicious Hardware

Criminals use hardware for crimes.

Most common are:

- Zombies
  - Computers infected by a virus, worm, or Trojan Horse
  - Botnet or Robot Network is a collection of Zombies
- Rogue Wi-Fi Hotspots
  - Imitating legitimate free Wi-Fi
  - Capture data coming through the Rogue Wi-Fi
- Infect USB Flash Drives
  - Left on purpose in hopes for people to pick up and use
  - Have malicious software contained on them

## Measures to Protect Computer Security

Principle measures to ensure computer security

- Computer Fraud and Abuse Act
  - Crime for unauthorized person to view, copy or damage data using computers across state lines
  - Prevents use of any government or federally insured financial institution computers

| Measure                | Description                                                                                             |
|------------------------|----------------------------------------------------------------------------------------------------|
| Restricting access     | Limit access to authorized persons using such measures as passwords, gestures, and biometric scanning.  |
| Encrypting data        | Code all messages sent over a network.                                                                  |
| Anticipating disasters | Prepare for disasters by ensuring physical security and data security through a disaster recovery plan. |
| Preventing data loss   | Routinely copy data and store it at a remote location.                                                  |

## **Restricting Access**

- Passwords
  - Dictionary attack
    - Uses software to try thousands of common words sequentially in an attempt to gain unauthorized access to a user's account
- Biometric scanning
  - Fingerprint scanners
  - Iris (eye) scanners
  - Facial recognition

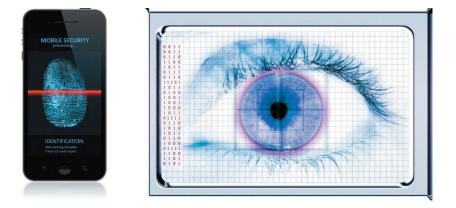

# Automated Security Tasks

Ways to perform and automate important security tasks

- Security Suites
  - Provide a collection of utility programs designed to protect your privacy and security
- Firewalls
  - Security buffer between a corporation's provide network and all external networks
- Password Managers
  - Helps to create strong passwords

## Encryption

Coding information to make it unreadable, except to those who have the encryption key or key

- The key will decrypt the information into a readable format
- Common uses for encryption:
  - E-mail encryption
  - File encryption
  - Website encryption
    - HTTPS hypertext transfer protocol secured
  - Virtual private networks (VPNs)
  - Wireless network encryption restricts access to authorized users
    - WPA2 Wi-Fi Protected Access

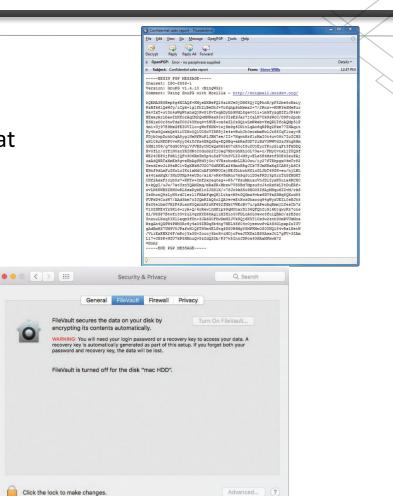

## Anticipating Disasters and Preventing Data Loss

### **Anticipating Disasters**

- Physical Security protects hardware
- Data Security protects software and data from unauthorized tampering or damage
- Disaster Recovery Plan describes ways to continue operating in the event of a disaster
- Preventing Data Loss
  - Frequent backups
  - Redundant data storage
    - Store off-site in case of loss of equipment

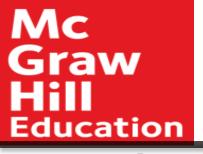

## Making IT Work for You ~ Security and Technology

Precautions you as an individual can and should take to make sure that you aren't the victim of high-tech criminals

- Update software
- Be careful when browsing
- Be alert to e-mail scams
- Use antivirus software
- Strong passwords

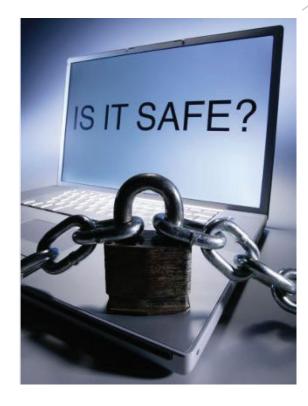

## Ethics

Standards of moral conduct

- Computer Ethics guidelines for the morally acceptable use of computers
  - Copyright and Digital Rights Management
  - Cyberbullying
  - Plagiarism

## Copyright and Digital Rights Management

- Copyright
  - Gives content creators the right to control the use and distribution of their work
  - Paintings, books, music, films, video games
- Software piracy
  - Unauthorized copying and distribution of software
    - Digital rights management (DRM) controls access to electronic media
    - Digital Millennium Copyright Act protects against piracy

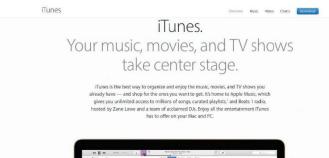

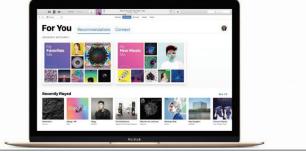

# Cyberbullying and Plagiarism

## Cyberbullying

 Use of the Internet to send or post content intended to harm another person

## Plagiarism

 Representing some other person's work and ideas as your own without giving credit to the original person's work and ideas

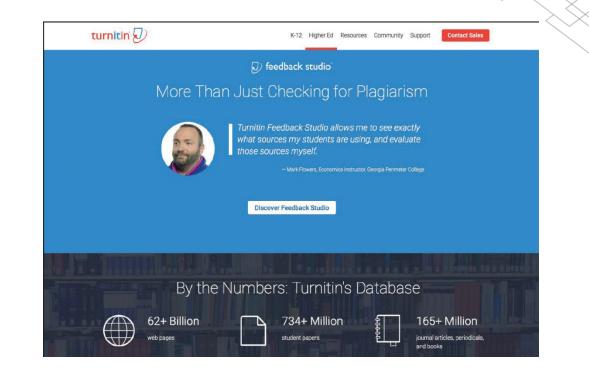